# rechtstexte

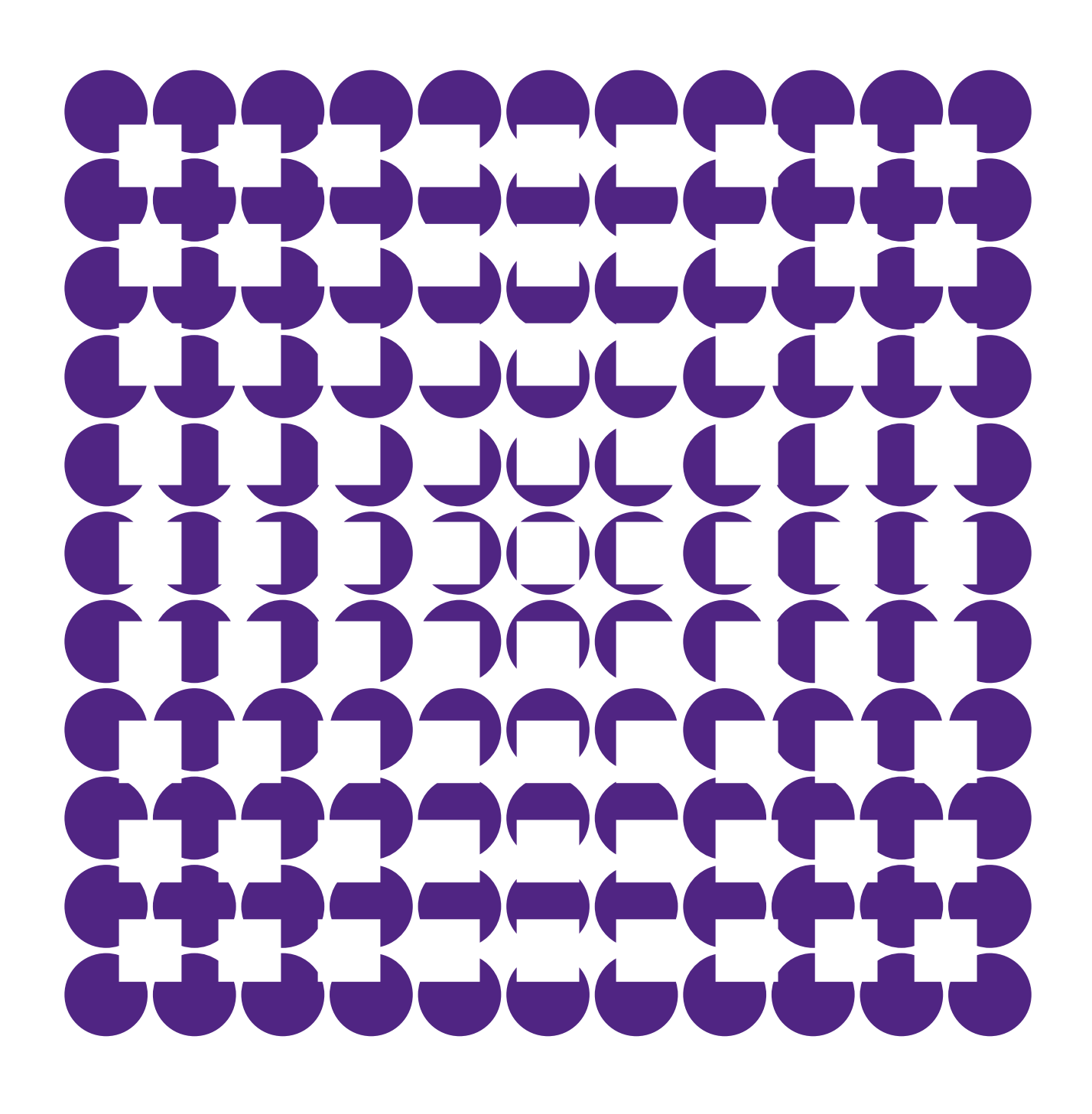

nr.3

# rechtstexte 3 Zitierregeln für Internetquellen

Anstoss dieses Beitrags ist ein Artikel der Herausgeberin zum selben Thema, der während der Kinderjahre des Internets vor über zwanzig Jahren in der Anwaltsrevue erschienen ist. Paradoxerweise hat sich seither vieles und zugleich weniges geändert. Geändert haben sich die Zahl und Anerkennung von hybrid bzw. ausschliesslich online verfügbaren juristischen Quellen. Hinzu kommen neue Entwicklungen, wie etwa die Generierung von Texten mithilfe des Chatbots ChatGPT. Unverändert ist hingegen der Umstand, dass Internetquellen bisweilen kritisch betrachtet werden hinsichtlich ihrer Zuverlässigkeit. Ferner bestehen nach wie vor Unsicherheiten mit Blick auf die Zitierweise von Internetquellen. Für den vorliegenden Beitrag werden deshalb verschiedene Zitiervorgaben untersucht und begründete Vorschläge für eine adäquate Zitierweise entwickelt. Zudem werden Vorschläge für die Kennzeichnung von Erzeugnissen künstlicher Intelligenzen gemacht.

#### Autor\*innen

Prof. Dr. iur. Nadja Braun Binder, MBA – Professorin für Öffentliches Recht, Universität Basel, [nadja.braunbinder@unibas.ch;](mailto:nadja.braunbinder@unibas.ch) stud. iur. Cristián Fernández Abella – Hilfsassistent an der Professur Braun Binder, [cristian.fernandezabella@unibas.ch.](mailto:cristian.fernandezabella@unibas.ch)

Herausgeberin

Prof. Dr. iur. Nadja Braun Binder

URL

[rechtstexte.online/3](http://127.0.0.1:5500/rechtstexte.online/3)

DOI

<https://doi.org/10.58591/rt.3>

#### Lizenz

[Creative Commons Namensnennung 4.0](https://creativecommons.org/licenses/by/4.0/deed.de) International.

#### Zitiervorschlag

Nadja Braun Binder/Cristián Fernández Abella, Zitierregeln für Internetquellen, rechtstexte nr. 3, N.

#### Inhaltsverzeichnis

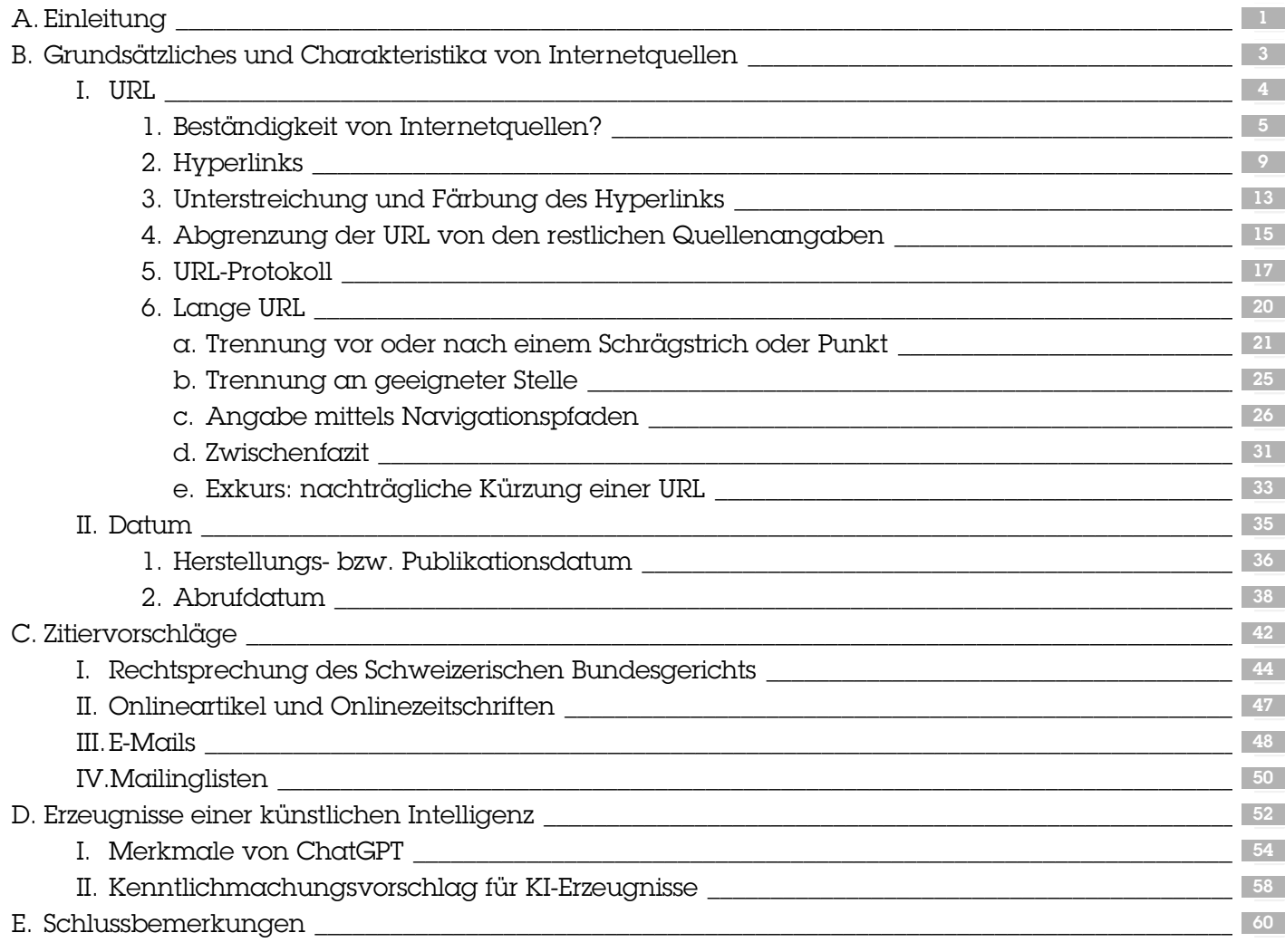

# <span id="page-2-0"></span>A. Einleitung

<sup>01</sup> Das Internet gewinnt seit seiner Entwicklung im zwanzigsten Jahrhundert stets an Relevanz und ist auch aus dem akademischen Rahmen nicht mehr wegzudenken.<sup>[1](#page-2-2)</sup> Im Kontext der Rechtswissenschaften werden wissenschaftliche Arbeiten, Quellen, Urteile oder Gesetzeskommentare bisweilen ausschliesslich online publiziert – so bspw. der Onlinekommentar.<sup>[2](#page-2-3)</sup> Für Juristinnen und Juristen ist es daher unerlässlich, angemessenen mit digitalen Medien, dem Internet und den darin enthaltenen Informationen umzugehen. Vor allem im Rahmen akademischer Schreibprozesse müssen hohe Standards eingehalten werden, insbesondere dann, wenn es um das korrekte Zitieren von Quellen geht.

<sup>02</sup> Der vorliegende Beitrag befasst sich mit der Frage, wie Verweisangaben für Internetquellen formell auszugestalten sind. Oberstes Ziel einer Quellenangabe ist dabei immer, dass die Quelle möglichst lange und in der zitierten Fassung aufgefunden werden kann. Die Vielzahl bestehender Zitiervorschläge sowie die zunehmende Diversität an potenziellen Internetquellen $3$  machen es allerdings schwierig, sich für eine adäquate Zitierweise zu entscheiden. Daher werden im Folgenden zwölf verschiedene (rechts-)wissenschaftliche Zitierrichtlinien<sup>4</sup> sowie Zitierregel[n](#page-2-5) einer Auswahl an rechts-wissenschaftlichen Zeitschriften<sup>[5](#page-2-6)</sup> untersucht und auf dieser Basis begründete Vorschläge für eine angemessene Zitierweise erarbeitet. Dabei wird insbesondere auf die speziellen Charakteristika der Internetquellen sowie deren Relevanz eingegangen. Ausserdem werden jüngste Entwicklungen berücksichtigt – insbesondere hinsichtlich der Kennzeichnung von Erzeugnissen künstlicher Intelligenzen (KI) anhand des Beispiels des Chatbots ChatGPT.

# <span id="page-2-1"></span>B. Grundsätzliches und Charakteristika von Internetquellen

<sup>03</sup> In vielen Fällen weisen Internetquellen Ähnlichkeiten zu Quellen in Druckform auf: Sie wurden von einer oder mehreren Personen verfasst, verfügen über einen Titel sowie möglicherweise Untertitel u. v. m. Daher gilt, dass alle Internetquellen grundsätzlich nach denselben Massstäben zu zitieren sind wie jede Literaturangabe in Druckform. Diese Anforderung ist bereits so stark verankert, dass sie sich in den meisten Zitierregeln wiederfinden lässt. [6](#page-2-7)

Diese Regelung ist nachvollziehbar, zumal auch bei Internetquellen sichergestellt werden muss, dass die zitierte Fundstelle mit den aufgelisteten Informationen auffindbar ist; erreichen lässt sich dies mit einem Verweis, der alle relevanten Angaben enthält. Trotz der Ähnlichkeiten unterscheiden sich <span id="page-2-2"></span>1

Siehe bspw.: Mohr et al., Übersicht zu ChatGPT im Kontext der Hochschullehre, Hamburg 2023, S. 2, www.hul.uni-hamburg.de/selbstlernmaterialien/ [dokumente/hul-chatgpt-im-kontext-lehre-2023-01-20.pdf](http://www.hul.uni-hamburg.de/selbstlernmaterialien/dokumente/hul-chatgpt-im-kontext-lehre-2023-01-20.pdf) (besucht am 2.8.2023).

#### <span id="page-2-3"></span> $\Omega$

Onlinekommentar, Über das Projekt, [onlinekommentar.ch/de/ueber-onlinekommentar](https://onlinekommentar.ch/de/ueber-onlinekommentar) (besucht am 2.8.2023).

#### <span id="page-2-4"></span>3

Zu denken ist neben neuen Open-Access-Publikationsorganen etwa an Texte, die mithilfe von generativer KI online erstellt werden.

#### <span id="page-2-5"></span> $\overline{A}$

Bacher/Raltchev, Schreiben und Recherchieren für Juristen, Basel 2012; BETTINA BACHER, Juristische Arbeiten schreiben, Basel 2016; CRISPIN HUGENSCHMIDT, Studier- und Arbeitstechniken für Juristinnen und Juristen, Basel 2005; Wyss et al., Suchen – Finden – Überzeugen: Arbeitstechniken im juristischen Alltag, 2. Auflage, Bern 2013; NADJA Braun, Zitieren von Quellen im Internet, Revue 11-12/2000, S. 19 ff.; Onlinekommentar, Formalien für deutschsprachige Kommentierungen im Onlinekommentar, Version vom Mai 2023, Spiegel 2023, [onlinekommentar.org/upload/Zitierrichtlinie\\_](https://onlinekommentar.org/upload/Zitierrichtlinie_Deutsch_Mai_2023.pdf)

Deutsch\_Mai\_2023.pdf (besucht am 2.8.2023); Forstmoser et al., Juristisches Arbeiten – Eine Anleitung für Studierende, 6. Auflage, Zürich 2018; Haas et al., Leitfaden zum Verfassen einer juristischen Arbeit, 5. Auflage, Zürich 2022; Roger Müller, ZitierGuide – Leitfaden zum fachgerechten Zitieren in rechtswissenschaftlichen Arbeiten, 5. Auflage, Zürich 2022; Ryser Büschi et al., Juristische Arbeiten erfolgreich schreiben und präsentieren – Wegweiser zu einer optimalen Arbeitstechnik, 2. Auflage, Zürich 2017; Schweizerisches Bundesgericht, Zitierregeln, Version vom 12.1.2021, Lausanne 2021, www.bger.ch/files/ live/sites/bger/files/pdf/Reglemente/01\_

[Zitierregeln\\_2021\\_d.pdf \(besucht am 2.8.2023\); Vizerekto](http://www.bger.ch/files/live/sites/bger/files/pdf/Reglemente/01_Zitierregeln_2021_d.pdf)rat Lehre der Universität Basel, Leitfaden «Aus KI zitieren» – Umgang mit auf künstlicher Intelligenz basierenden Tools, Version vom April 2023, Basel 2023; Vizerektorat Lehre der Universität Basel, Musterformulierung: Eigenständigkeitserklärung, Version vom März 2023, Basel 2023.

#### <span id="page-2-6"></span>5

Allgemeine Juristische Praxis (AJP), Richtlinien für Autorinnen und Autoren der AJP, Version vom Dezember 2016, Zürich 2016, cdn.dike.ch/js/pdfjs/web/ [viewer.html?file=https://cdn.dike.ch/media/wysiwyg/](https://cdn.dike.ch/js/pdfjs/web/viewer.html?file=https://cdn.dike.ch/media/wysiwyg/Service/AJP_Autorenrichtlinien.pdf) Service/AJP\_Autorenrichtlinien.pdf (besucht am 2.8.2023); Anwaltsrevue, Autorenrichtlinien deutsch 2023, Version vom 31.3.2023 [auf Anfrage beim Verlag erhältlich]; ex/ante, Richtlinien für Autor/innen der Zeitschrift ex/ante, Version vom 22.7.2022, Zürich 2022, [ex-ante.ch/public/docs/ea\\_guidelines\\_DE.pdf](https://ex-ante.ch/public/docs/ea_guidelines_DE.pdf) (besucht am 2.8.2023); Jusletter, Publizieren in Online-Zeitschriften, Version vom 28.3.2018, www.weblaw.ch/ competence/editions\_weblaw/jusletter/ [publikationsrichtlinien.html# \(besucht am 2.8.2](https://www.weblaw.ch/competence/editions_weblaw/jusletter/publikationsrichtlinien.html)023); rechtstexte, Beitragseinreichung, Zürich 2023, [rechtstexte.online/about/submissions](https://rechtstexte.online/about/submissions) (besucht am 2.8.2023); Sicherheit & Recht (S&R), Autorenrichtlinien, Version vom 14.4.2021, Zürich 2022, www.dike.ch/ [media/wysiwyg/Journals/SR-Autorenrichtlinien.pdf](https://www.dike.ch/media/wysiwyg/Journals/SR-Autorenrichtlinien.pdf) (besucht am 2.8.2023); sui generis, Richtlinien für Autor/innen, Version vom 27.7.2018, Zürich 2018, [www.sui-generis.ch/public/journals/3/assets/](https://www.sui-generis.ch/public/journals/3/assets/Richtlinien-fuer-AutorInnen.pdf) Richtlinien-fuer-AutorInnen.pdf (besucht am 2.8.2023); Zeitschrift für Schweizerisches Recht (ZSR), «Zeitschrift für Schweizerisches Recht» – Merkblatt zur Erstellung von Bei[trägen, Version vom Jahr 2019, Basel 2019, www.zsr.ch/](https://www.zsr.ch/wp-content/uploads/sites/9/2019/09/ZSR_I_Merkblatt_Autoren_2019.pdf) wp-content/uploads/sites/9/2019/09/ ZSR\_I\_Merkblatt\_Autoren\_2019.pdf (besucht am 2.8.2023).

#### <span id="page-2-7"></span>6

U. a.: Schweizerisches Bundesgericht (Fn. 4), Rn. 422; Ryser Büschi et al. (Fn. 4), S. 38; Haas et al. (Fn. 4), S. 99.

diese zwei Quellenarten allerdings in gewissen Punkten, auf 7 die im Folgenden näher eingegangen wird.

# <span id="page-3-0"></span>I. URL

04 Der Uniform Resource Locator bzw. die sog. URL wird genutzt,um bestimmte Webseiten im Internet zu öffnen.<sup>7</sup> Mit ihr wird somit die Fundstelle einer Quelle angegeben, weshalb sie bei der Verwendung von Internetquellen zusätzlich zu den klassischen Angaben wie bspw. dem Titel des Werks zwingend aufzuführen ist. Aufgrund der Pflicht zur Angabe gibt es auch gewisse Details, die zu beachten sind und mit denen bspw. die bestmögliche Lesbarkeit der URL gewährleistet werden soll.

# <span id="page-3-1"></span>1. Beständigkeit von Internetquellen?

Ein nicht unbeachtlicher Teil der untersuchten Zitier-05 richtlinien enthält die Empfehlung, Internetquellen nur subsi-diär zu verwenden;<sup>[8](#page-3-3)</sup> mithin sollen sie dann eingesetzt werden, wenn dieselbe Quelle nicht oder nur mit unverhältnismässiger Mühe in Druckform aufgefunden werden kann. Hierin spiegelt sich eine gewisse Skepsis gegenüber der Beständigkeit von Internetquellen wider. [9](#page-3-4)

Tatsächlich ist es möglich, dass eine URL aus verschiedenen Gründen nicht mehr abgerufen werden kann, wodurch auch der Zugriff auf deren Inhalt erschwert wird. In diesen Fällen kann der «verloren gegangene» Inhalt nur mithilfe von weiteren Webdiensten – wie bspw. der Wayback Machine des Internetarchivs<sup>[10](#page-3-5)</sup> – wiederhergestellt werden.

<sup>06</sup> Abhilfe könnte jedoch der sog. *Digital Object Identifier* (DOI) schaffen. Hiermit wird Objekten aller Art – auch bspw. Webseiten oder Onlinedokumenten – ein beständiger Identifikator zugewiesen. [11](#page-3-6)

Beispiel eines DOI:

DOI: 10.1000/182

<sup>07</sup> Der in einer zentralen Datenbank abgespeicherte Identifikator kann nach erfolgreicher Hinterlegung mit einer zu ihm gehörenden *URL* abgerufen werden.<sup>[12](#page-3-7)</sup> Dadurch sollen *DOIs* im Idealfall trotz einer möglichen Änderung der Originalfundstelle unter der ursprünglichen DOI-URL abrufbar bleiben.<sup>13</sup> Für die Instandhaltung der *DOIs* sind u[.](#page-3-8) a. Verlage und die Registrierungsstelle zuständig. <sup>[14](#page-3-9)</sup> Zwar sind *DOIs* mittlerweile schon seit über zwanzig Jahren im Einsatz, gleichwohl werden sie mit Ausnahme des Onlinekommentars in keiner der analysierten Zitierregelungen erwähnt. [15](#page-3-10)

Beispiel einer DOI-URL:

#### [doi.org/10.1000/182](http://doi.org/10.1000/182)

<sup>08</sup> Trotz des Vorzugs gegenüber regulären URLs vermögen auch DOIs die Beständigkeit einer Internetquelle nicht absolut zu sichern, zumal auch sie im Änderungsfall von den jeweiligen Verantwortlichen aktualisiert werden müssen. Die Folge bei unterlassener Aktualisierung der *DOI-URL* ist dies-

<span id="page-3-2"></span>

Tim Aschermann, URL: Bedeutung einfach und verständlich erklärt, CHIP vom 19.5.2022, praxistipps.chip.de/ [url-bedeutung-einfach-und-verstaendlich-erklaert\\_40980](https://praxistipps.chip.de/url-bedeutung-einfach-und-verstaendlich-erklaert_40980) (besucht am 2.8.2023).

#### <span id="page-3-3"></span>8

Siehe: Schweizerisches Bundesgericht (Fn. 4), Rn. 422; Hugenschmidt (Fn. 4), S. 114; Haas et al. (Fn. 4), S. 99; Ryser Büschi et al. (Fn. 4), S. 38.

#### <span id="page-3-4"></span>9

So bspw. begründet von: Schweizerisches Bundesgericht (Fn. 4), Rn. 422.

#### <span id="page-3-5"></span>10

Wayback Machine, [archive.org/web/](https://archive.org/web/) (besucht am 2.8.2023).

#### <span id="page-3-6"></span>11

[DOI Foundation, DOI Handbook, Ziff. 1.6.1, doi.org/](http://doi.org/10.1000/182) 10.1000/182 (besucht am 2.8.2023): Er kann auch mit der Internationalen Standardbuchnummer (ISBN) verglichen werden.

#### <span id="page-3-7"></span>12

Siehe Langston/Tyler, Linking to journal articles in an online teaching environment: The persistent link, DOI, and OpenURL, The Internet and Higher Education, 7. Band, 1. Ausgabe 2004, Ziff. 3.2.2.

<span id="page-3-8"></span>13

Siehe Langston/Tyler (Fn. 12), Ziff. 3.2.

<span id="page-3-9"></span>14

Langston/Tyler (Fn. 12), Ziff. 3.2; Anja Zeltner, DOI: Vergabe, Bedeutung und Funktion, OpenD vom 21.2.2019, § 2, [www.opend.org/read/doi](http://www.opend.org/read/doi) (besucht am 2.8.2023).

<span id="page-3-10"></span>15

Onlinekommentar (Fn. 4), Ziff. 6.

elbe wie bei einer gewöhnlichen – nicht mehr abrufbaren – 16 URL: ein toter Link.<sup>[16](#page-4-1)</sup> Gleichwohl überwiegen im Vergleich ZELTNER (Fn. 14), § 2. zur Nutzung einer URL die Vorteile, sodass ihnen – wenn möglich – immer der Vorrang gewährt werden sollte. [17](#page-4-2)

# <span id="page-4-0"></span>2. Hyperlinks

<sup>09</sup> Der *Hyperlink* bzw. *Link* und die *URL* werden im alltäglichen Sprachgebrauch gerne fälschlicherweise synonymisch verwendet. Während mit der URL Webseiten im Netz angesteuert werden, erstellen Hyperlinks in einem Dokument eine Verknüpfung zu anderen Stellen, die sich z. B. im Internet oder auch im selben Dokument befinden können: Beim Klicken auf den besagten Hyperlink wird automatisch zur verlinkten Stelle weitergeleitet.

Beispiel für einen Hyperlink:

[actu.epfl.ch/news/epfl-testet-lieferungen-mit](http://actu.epfl.ch/news/epfl-testet-lieferungen-mit-selbstfahrendem-shut-3/)selbstfahrendem-shut-3/

<sup>10</sup> Fraglich ist jedoch, ob Hyperlinks auch in den Verweisen beibehalten werden sollten. Die Auswertung der untersuchten Zitierregeln ergab, dass die gesamte Autorenschaft mit Ausnahme der Zitierrichtlinien des Onlinekommentars und der Zeitschrift rechtstexte der Nutzung von Hyperlinks kritisch gegenübersteht und davon abrät, diese einzusetzen. U. E. kann diese Frage jedoch etwas differenzierter beantwortet werden: Klar verneint werden kann die Nutzung für Dokumente, die nur in Druckform zugänglich gemacht werden. In diesen Fällen kann der Hyperlink seine Funktion nicht erfüllen, sodass nur die URL ohne Verlinkung anzugeben ist.

Beispiel einer URL ohne Verlinkung:

actu.epfl.ch/news/epfl-testet-lieferungen-mitselbstfahrendem-shut-3/

Da mit der zunehmenden Bedeutung der Digitalisierung 11 mehrDokumente digital publiziert werden,<sup>18</sup> können *Hyper*links in diesen Fällen ihre Funktion wahrnehmen und eine unidirektionale Verknüpfung zwischen zwei Stellen generieren. Ergo könnte eine Fundstelle in der Quellenangabe durch einen Hyperlink ergänzt werden, was wiederum die Reproduktion der Quelle vereinfachen würde: Anstelle eine URL kopieren und in die Adresszeile eines Browsers einfügen zu müssen, kann mit einem simplen Klick auf deren Inhalt zugegriffen werden, ohne etwas Zusätzliches dafür tun zu müssen. Dabei ist jedoch zu beachten, dass auch Hyperlinks wie URLs nicht zwangsläufig beständig sind.

Sollte ein Dokument jedoch sowohl digital als auch ana-12 log erhältlich sein, empfiehlt es sich, auf die Nutzung von Hyperlinks vollständig zu verzichten, um so die Einheitlichkeit der Quellenangabe in einem Dokument zu wahren.

<span id="page-4-1"></span>

Siehe auch: Onlinekommentar (Fn. 4), Ziff. 6.

<span id="page-4-3"></span>18

<span id="page-4-2"></span>17

Siehe exemplarisch: der Onlinekommentar.

# <span id="page-5-0"></span>3. Unterstreichung und Färbung des Hyperlinks

<sup>13</sup> Die Nutzung von Hyperlinks geht grundsätzlich immer mit der Unterstreichung und der blauen Färbung der verlinkten Stelle einher; hiermit wird eine Stelle deutlich als interaktionsfähiger Hyperlink gekennzeichnet.

Beispiel eines standardmässig gekennzeichneten Hyperlinks:

[actu.epfl.ch/news/epfl-testet-lieferungen-mit](http://actu.epfl.ch/news/epfl-testet-lieferungen-mit-selbstfahrendem-shut-3/)selbstfahrendem-shut-3/

14 In der überwiegenden Mehrheit der analysierten Zitiervorgaben wird zu Recht davon abgeraten, die aufgrund der Verlinkung generierte Unterstreichung der URL im Dokument beizubehalten.<sup>[19](#page-5-2)</sup> Durch diese Empfehlung soll verhindert werden, dass elementare Bestandteile der Internetadresse – insbesondere Unterstriche – verdeckt werden, was wiederum die Lesbarkeit der URL und somit auch die Reproduktion der Quelle erschweren würde. Um die Einsatzbereitschaft des Hyperlinks trotz fehlender Unterstreichung sichtbar machen zu können, kann die blaue Färbung eingesetzt werden.

Negativbeispiel einer URL mit Unterstreichung:

[praxistipps.chip.de/url-bedeutung-einfach-und](https://praxistipps.chip.de/url-bedeutung-einfach-und-verstaendlich-erklaert_40980)verstaendlich-erklaert\_40980

Empfohlene Darstellung einer URL ohne Unterstreichung:

[praxistipps.chip.de/url-bedeutung-einfach-und](https://praxistipps.chip.de/url-bedeutung-einfach-und-verstaendlich-erklaert_40980)verstaendlich-erklaert\_40980

Anhand des Negativbeispiels wird ersichtlich, dass der Unterstrich häufig vollständig verdeckt, zumindest jedoch seine Erkennbarkeit deutlich eingeschränkt wird. Vor allem für Personen mit Sehbeeinträchtigungen könnte dies zur Folge haben, dass eine URL nicht korrekt entziffert, ergo nicht nachvollzogen werden kann. Infolgedessen könnten die beeinträchtigten Angaben ihre Belegfunktion nur eingeschränkt wahrnehmen.

### <span id="page-5-1"></span>4. Abgrenzung der URL von den restlichen Quellenangaben

Uneinig ist sich die Literatur bei der Frage, ob die URL 15 durch einfache Winkelklammern von den restlichen Angaben abzugrenzen ist. Als Vorteil der Winkelklammern wird ins Feld geführt, dass durch deren Nutzung erkennbar wird, welche Bestandteile oder auch Satzzeichen zur URL gehören: alle, die sich innerhalb der Klammern befinden.

U. E. dürfte es heutzutage allerdings leicht erkennbar 16 sein, was alles zur URL gehört, sodass sich eine Abgrenzung mittels Winkelklammern erübrigt. Zudem nehmen die Winkelklammern keine zusätzlichen – technisch notwendigen – Funktionen wahr, weshalb sie wie auch eine mögliche Einlei-tung durch «abrufbar unter» o. Ä.<sup>[20](#page-5-3)</sup> bedenkenlos ausgelassen werden können.<sup>[21](#page-5-4)</sup> Angemerkt sei jedoch, dass deren Verw-

#### <span id="page-5-2"></span>19

Schweizerisches Bundesgericht (Fn. 4), Rn. 424; Müller (Fn. 4), S. 22; Forstmoser et al. (Fn. 4), S. 357; siehe sui generis (Fn. 5). Anders: Onlinekommentar (Fn. 4), Ziff. 6.

<span id="page-5-3"></span>20

Zur weiteren Kenntlichmachung wird dieser Zusatz von einem Teil der Autorenschaft empfohlen: Hugenschmidt (Fn. 4), S. 149 f.; für bestimmte Quellen auch Ryser Büschi et al. (Fn. 4), S. 39.

<span id="page-5-4"></span>21

A. A.: Bacher/Raltchev (Fn. 4), S. 195; Schweizerisches Bundesgericht (Fn. 4), Rn. 422 ff.; ZSR (Fn. 5).

endung in vielen Fällen nicht schädlich ist, weswegen sie auch weiterhin eingesetzt werden könnten.

Beispiel einer URL ohne Winkelklammern:

[actu.epfl.ch/news/epfl-testet-lieferungen-mit](https://actu.epfl.ch/news/epfl-testet-lieferungen-mit-selbstfahrendem-shut-3/)selbstfahrendem-shut-3/

Beispiel einer URL mit Winkelklammern:

[<actu.epfl.ch/news/epfl-testet-lieferungen-mit](https://actu.epfl.ch/news/epfl-testet-lieferungen-mit-selbstfahrendem-shut-3/)selbstfahrendem-shut-3/>

# <span id="page-6-0"></span>5. URL-Protokoll

<sup>17</sup> Jede URL wird durch ein sog. Übertragungsprotokoll eingeleitet. Unterschieden wird dabei u. a. zwischen dem http- bzw. https- und dem ftp-Protokoll.<sup>[22](#page-6-2)</sup> Erstere stehen für Hypertext Transfer Protocol (Secure) und werden genutzt, um Webseiten vom Server in den eigenen Browser zu laden.<sup>[23](#page-6-3)</sup> Sie stellen in der heutigen Zeit das Normprotokoll dar. Dagegen steht *ftp* für File Transfer Protocol und ermöglicht es, Dateien von einem auf einen anderen PC zu übertragen. [24](#page-6-4)

<sup>18</sup> Beide Protokolle erfüllen technisch relevante Funktionen, ohne die Internetquellen nicht angezeigt bzw. Dateien nicht übertragen werden könnten. Im Falle des Normprotokolls kann jedoch trotzdem auf die Nennung verzichtet werden,<sup>25</sup>zumal für Leserinnen und Leser im Regelfall keine relevanten Angaben enthalten sind und jeder Browser heutzutage in der Lage ist, eine URL auch ohne die explizite Verwendung des http- bzw. https-Protokolls zu öffnen; der Browser sorgt automatisch dafür, dass eine in die Adresszeile eingefügte URL durch das korrekte Normprotokoll ergänzt wird.

Beispiel einer URL mit Normprotokoll:

[https://www.tagesspiegel.de/politik/bundesregierung-und](https://www.tagesspiegel.de/politik/bundesregierung-und-chatgpt-linksfraktion-fordert-offensivere-ki-debatte-9406544.html)chatgpt-linksfraktion-fordert-offensivere-ki-debatte-9406544. html

Jedoch sind alle Fundstellen davon ausgenommen, die kein Norm-, aber ein Sonderprotokoll nutzen. Hier ist es unerlässlich, das zu verwendende Protokoll anzugeben, da die Quelle anderenfalls nicht reproduziert werden kann.  $19<sub>1</sub>$ 

(Fiktives) Beispiel einer URL mit ftp-Protokoll:

<ftp://internet.adresse.ch/file/path/file.txt>

### <span id="page-6-1"></span>6. Lange URL

<sup>20</sup> In bestimmten Fällen muss eine URL angegeben werden, die länger als eine Zeile ist. Von einigen Autorinnen und Autoren wird diese teilweise äusserst lange Wiedergabe als unschön und vor allem unübersichtlich empfunden, weshalb sie für diese Fälle alternative Möglichkeiten zur Angabe vorschlagen; hervorzuheben sind insbesondere die Trennung einer URL oder die Angabe mittels Navigationspfaden.

#### <span id="page-6-2"></span>22

Zwar existieren noch weitere Protokolle, auf deren Erklärung in diesem Aufsatz mangels Relevanz jedoch verzichtet wird.

<span id="page-6-3"></span>23

Tim Aschermann, HTTP und HTTPS: Wo ist der Unterschied?, [CHIP vom 2.7.2013, praxistipps.chip.de/http-und-https](https://praxistipps.chip.de/http-und-https-wo-ist-der-unterschied_11772)wo-ist-der-unterschied\_11772 (besucht am 2.8.2023).

#### <span id="page-6-4"></span>24

Aschermann [URL] (Fn. 7).

#### <span id="page-6-5"></span>25

So bspw.: Wyss et al. (Fn. 4), S. 151; Müller (Fn. 4), S. 21. Anders: AJP (Fn. 5); S&R (Fn. 5); ZSR (Fn. 5).

### <span id="page-7-0"></span>a. Trennung vor oder nach einem Schrägstrich oder Punkt

<sup>21</sup> Bei der Trennung einer URL ist zu entscheiden, wo die Trennung angesetzt und wie sie formell vollzogen werden soll. Eine Möglichkeit ist, dass die URL-Trennung vor einem mit Schrägstrich oder Punkt getrennten Abschnitt erfolgt. [26](#page-7-1)

Beispiel für die URL-Trennung vor einem mit Schrägstrich oder Punkt getrennten Abschnitt:

Tobias Dorfer, Was der Zweiklassenbriefversand für die Kunden bedeutet, Die Zeit vom 20.2.2023, www.zeit.de/wirtschaft/unternehmen/2023-02 [/deutsche-post-briefsystem-zwei-klassen-zustellung-faq](http://www.zeit.de/wirtschaft/unternehmen/2023-02/deutsche-post-briefsystem-zwei-klassen-zustellung-faq) (besucht am 2.8.2023).

<sup>22</sup> Ebenfalls möglich ist eine Trennung nach einem mit Schrägstrich oder Punkt getrennten Abschnitt, was auch von einer Mehrheit der analysierten Werke empfohlen wird. [27](#page-7-2)

Beispiel für die URL-Trennung nach einem mit Schrägstrich oder Punkt getrennten Abschnitt:

Tobias Dorfer, Was der Zweiklassenbriefversand für die Kunden bedeutet, Die Zeit vom 20.2.2023, www.zeit.de/wirtschaft/unternehmen/2023-02/ [deutsche-post-briefsystem-zwei-klassen-zustellung-faq](http://www.zeit.de/wirtschaft/unternehmen/2023-02/deutsche-post-briefsystem-zwei-klassen-zustellung-faq) (besucht am 2.8.2023).

<sup>23</sup> In beiden Fällen erfolgt die Trennung mittels eines manuellen Zeilenumbruchs (Shift + Enter). Ob er jedoch eher vor oder nach einem Schrägstrich bzw. Punkt gesetzt werden sollte, ist nach der hier vertretenen Ansicht von sekundärer Bedeutung, zumal in beiden Fällen weiterhin erkennbar ist, dass der folgende Abschnitt immer noch einen Bestandteil der URL darstellt – insbesondere bei gleichzeitiger Abgren-zung der URL durch Winkelklammern;<sup>[28](#page-7-3)</sup> somit können u. E. beide Vorgehensweisen gewählt werden. Jedoch sollte auch hier auf die einheitliche Nutzung einer Methode geachtet werden.

<sup>24</sup> Hingegen wird der Einsatz von Bindestrichen zur Tren-nung von Abschnitten zu Recht als kritisch erachtet:<sup>[29](#page-7-4)</sup> Ein Bindestrich könnte missverstanden und als relevanter Bestandteil der URL angesehen werden.

Negativbeispiel für eine URL-Trennung mit zusätzlichem Bindestrich:

Tobias Dorfer, Was der Zweiklassenbriefversand für die Kunden bedeutet, Die Zeit vom 20.2.2023, www.zeit.de/wirtschaft/unternehmen/2023-02/ [deutsche-post-briefsystem-zwei-klassen-zustellung-faq](http://www.zeit.de/wirtschaft/unternehmen/2023-02/deutsche-post-briefsystem-zwei-klassen-zustellung-faq) (besucht am 2.8.2023).

In solchen Fällen würde sich auch die Fehlersuche innerhalb der URL als eher schwierig erweisen, zumal jedes aufgeführte Zeichen die gesuchte Fehlerquelle darstellen könnte; mithin wäre dann jedes Zeichen einzeln zu überprüfen. Empfohlen wird somit die Trennung mit einem manuellen Zeilenumbruch ohne Verwendung eines zusätzlichen Bindestrichs.

#### <span id="page-7-1"></span>26

Wyss et al. (Fn. 4), S. 159; Braun (Fn. 4), S. 20 f.

<span id="page-7-2"></span>27

So bspw.: Schweizerisches Bundesgericht (Fn. 4), Rn. 424; Bacher/Raltchev (Fn. 4), S. 195; Forstmoser et al. (Fn. 4), S. 357; Müller (Fn. 4), S. 22; Anwaltsrevue (Fn. 5).

<span id="page-7-3"></span> $28$ 

Hierbei handelt es sich um einen der wenigen Vorteile der Nutzung von Winkelklammern.

#### <span id="page-7-4"></span>29

U. a.: Bacher (Fn. 4), Rn. 716; Hass et al. (Fn. 4), S. 100; Müller (Fn. 4), S. 22.

# <span id="page-8-0"></span>b. Trennung an geeigneter Stelle

<sup>25</sup> Teilweise bestehen URLs auch aus augenscheinlich willkürlich zusammengesetzten Elementen, in denen entweder keine Schrägstriche bzw. Punkte zum Einsatz kommen oder diese für die Trennung ungünstig gelegen sind. In diesen Fäl-len bietet es sich an, sie an anderen Stellen zu trennen:<sup>[30](#page-8-2)</sup> Insbesondere Sonderzeichen – namentlich «\_», «=», «-», «%» oder «?» – eignen sich als Trennungsort. Sollten in der URL keine Sonderzeichen genutzt werden, kann sie nach den gängigen Regeln der Silbentrennung inmitten eines Wortes getrennt werden. Im Ergebnis muss trotz der Trennung klar bleiben, dass der folgende Abschnitt und alle darin enthaltenen Elemente immer noch zur URL gehören. Folglich ist auch hier auf den Einsatz von Trennstrichen zu verzichten.

(Fiktives) Beispiel für eine URL-Trennung an einer geeigneten Stelle:

Louise Imboden/Carl Schlettwein, Klimaveränderung im 4. Jahrtausend vor Christus – Korrelation mit neolithischen Seeufersiedlungen im Schweizer Mittelland, www.climate-historyreconstruction.org/publications%2023%climate?change? %Klimavera?nderung?Schweiz (besucht am 2.8.2023).

# <span id="page-8-1"></span>c. Angabe mittels Navigationspfaden

Mittlerweile wird im Internet oft auch mit Navigations-26 pfaden gearbeitet. Dabei handelt es sich um sog. Breadcrumbs, mit denen eine Person bestimmte Informationen finden kann. Dafür muss die Person nur an einer bestimmten Stelle starten und den einzelnen Pfaden – oder Brotkrümeln – folgen, um an das Ziel zu gelangen. [31](#page-8-3)

Damit dies gelingen kann, muss jedoch in einem ersten 27 Schritt die Hauptseiten-URL angegeben werden; gemeint ist die Hauptadresse, zu der die Fundstelle gehört. In einem zweiten Schritt erfolgt die Nennung der einzelnen Pfade, die schlussendlich zur Fundstelle führen sollen. Mittels Angabe der Hauptseiten-URL und der zusätzlichen Auflistung der einzelnen Navigationspfade können somit die Nachvollziehbarkeit und Reproduktion einer Fundstelle gewährleistet werden.

Aber auch hier hängt es von der Autorin bzw. dem Au-28 tor ab, wie die einzelnen Pfade visuell abzutrennen sind: Auf den ersten Blick etabliert eine – gemäss Auswertung kleine – Mehrheit die schliessende Winkelklammer («>») als zu nutzendes Trennzeichen. [32](#page-8-4)

Beispiel für die Trennung der Pfade mittels einer Winkelklammer:

[www.bger.ch/](http://www.bger.ch/) > Rechtsprechung > Sitzungen

Jedoch sind auch andere Varianten wie namentlich der Schrägstrich («/») oder Pfeil («→» bzw. «=>») gebräuchlich. [33](#page-8-5) 29

Beispiele für die Trennung der Pfade mittels eines Pfeils:

[www.bger.ch/](http://www.bger.ch/) => Rechtsprechung => Sitzungen

#### <span id="page-8-2"></span>30

In den analysierten Zitiervorgaben wird dies nur von einer Autorin vorgeschlagen: Bacher (Fn. 4), Rn. 716.

#### <span id="page-8-3"></span>31

Siehe Karin Wagner, Breadcrumbs einfach erklärt – Vorteile der Navigation, SEO GUIDE vom 31.8.2022, [www.seokratie.de/guide/breadcrumbs/\(](http://www.seokratie.de/guide/breadcrumbs/)besucht am 2.8.2023).

#### <span id="page-8-4"></span>32

U. a.: S&R (Fn. 5); Ryser Büschi et al. (Fn. 4), Fn. 30; Haas et al. (Fn. 4), S. 100.

#### <span id="page-8-5"></span>33

So bspw.: Schweizerisches Bundesgericht (Fn. 4), Rn. 424; ex/ante (Fn. 5); Forstmoser et al. (Fn. 4), S. 358; siehe Müller (Fn. 4), S. 22.

#### [www.bger.ch/](http://www.bger.ch/)→ Rechtsprechung → Sitzungen

Sollte die Darstellung mittels Navigationspfaden ge-30 wählt und die Hauptseiten-URL zusätzlich in Winkelklammern angegeben werden, empfiehlt sich, für die Abgrenzung der einzelnen Pfade andere Sonderzeichen als Winkelklammern zu nutzen. Anderenfalls könnte Verwirrung darüber entstehen, ob eine Winkelklammer nun als Bestandteil eines Navigationspfades zu verstehen ist oder den Abschluss der zitierten URL kennzeichnet. Eine analoge Überlegung gilt auch für die Trennung der einzelnen Pfade durch Schrägstriche, sofern sie nicht anderweitig von der Hauptseiten-URL abgegrenzt werden – namentlich durch runde Klammern.

Negativbeispiele: [34](#page-9-2)

<[www.bger.ch/](http://www.bger.ch/) > Rechtsprechung > Sitzungen>

[www.bger.ch/](http://www.bger.ch/)Rechtsprechung/Sitzungen

Ebenfalls ein – vermindertes – Gefahrenpotenzial birgt:

[www.bger.ch/](http://www.bger.ch/) Rechtsprechung/ Sitzungen

Positivbeispiele:

<[www.bger.ch/>](http://www.bger.ch/) (Rechtsprechung > Sitzungen)

[www.bger.ch/](http://www.bger.ch/)(Rechtsprechung/Sitzungen)

### <span id="page-9-0"></span>d. Zwischenfazit

Grundsätzlich können beide Trennungsmethoden pro-31 blemlos angewandt werden. Eine eindeutige Präferenz zugunsten eines Vorgehens hat sich im Schrifttum bislang nicht herauskristallisiert. U. E. ist jedoch anzumerken, dass die Darstellung mittels Navigationspfaden eleganter als die Angabe einer kompletten URL wirkt. Zudem ist sie übersichtlicher. Allerdings ist zu beachten, dass nicht jede Fundstelle mit Navigationspfaden angegeben werden kann. Insofern ist die vollständige URL anzugeben und bei Bedarf an einer geeigneten Stelle zu trennen.

<sup>32</sup> In digital publizierten Texten dürfte die Darstellung der ganzen URL aus praktischen Erwägungen gleichwohl bevorzugt werden, da dadurch der exakte Fundort vergleichsweise mühelos und schnell aufgefunden werden kann: In diesem Fall muss die URL nur kopiert und in die Adresszeile eines Browsers eingefügt werden, um an die Fundstelle zu gelangen.

### <span id="page-9-1"></span>e. Exkurs: nachträgliche Kürzung einer URL

Inzwischen bieten einige Webseiten das nachträgliche 33 Kürzen langer URLs an (bspw. Bitly, Inc.). Dabei wird die eigentliche – lange – URL in einen Webdienst eingespeist, der im Anschluss eine zufallsgenerierte Alternative – einen sog. URL-Alias – erstellt, sprich eine verkürzte URL, die zur selben Zieladresse wie das Original führt. [35](#page-9-3)

Beispiel einer gekürzten URL:

#### <span id="page-9-2"></span>34

Die Auswirkungen der Unübersichtlichkeit werden zumindest teilweise durch die gleichzeitige Hervorhebung der Hauptseiten-URL als Hyperlink gedämpft.

<span id="page-9-3"></span>35

Redaktion Digital Guide IONOS, URL-Shortener zum Link-Kürzen – die 5 besten Kurz-URL-Dienste, Digital Guide IO-[NOS vom 17.11.2022, www.ionos.de/digitalguide/](http://www.ionos.de/digitalguide/online-marketing/social-media/url-shortener/) online-marketing/social-media/url-shortener/(besucht am 2.8.2023).

[www.woz.ch/zoo/2023/01/24/wie-stehst-du-zu-ausbeutung](http://www.woz.ch/zoo/2023/01/24/wie-stehst-du-zu-ausbeutung-chatgpt) $chatgpt \rightarrow rb.gy/effdib$  $chatgpt \rightarrow rb.gy/effdib$ 

Was deutlich Platz spart und sich für den privaten Ge-34 brauch durchaus eignen mag, sollte im wissenschaftlichen Rahmen nicht eingesetzt werden, denn die Verwendung dieses Angebots hat zur Folge, dass nicht auf den ersten Blick erkennbar wird, wohin eine URL weiterleitet bzw. woher die Fundstelle stammt; dies führt folglich zur Einschränkung der Les- und insbesondere Nachvollziehbarkeit einer Quellenangabe.

Zudem muss berücksichtigt werden, dass die Kurz-URLs in gewissen Fällen nur für eine limitierte Zeit abrufbar bleiben; bedingt ausgenommen bleiben die Fälle, in denen ein entsprechender Premiumservice genutzt und eine ständige URL erstellt wird. Aber auch in diesen Fällen besteht die Gefahr eines Verfalls der URL, sobald der Webdienst heruntergefahren wird. Ergo kann die Beständigkeit von gekürzten Verweisen nicht vollumfänglich garantiert werden.

# <span id="page-10-0"></span>II. Datum

<sup>35</sup> Im Vergleich zur Literatur in Druckform lassen sich Internetquellen schneller und einfacher bearbeiten. Dies hat zur Folge, dass eine Quelle inhaltlich plötzlich nicht mehr mit dem Verweis in einem Dokument übereinstimmen kann. Aus diesem Grund wird bei Internetquellen zusätzlich noch ein Datum in verschiedenen Variationen angegeben, mit dem die Leserinnen und Leser einschätzen können sollen, ob die Quelle seit ihrer Zitierung geändert wurde.

### <span id="page-10-1"></span>1. Herstellungs- bzw. Publikationsdatum

Wie der Name verrät, gibt das Herstellungs- bzw. Publi-36 kationsdatum an, wann ein Werk erstellt bzw. veröffentlicht wurde. So wird es bei den klassischen Quellen in Druckform direkt durch das Erscheinungsjahr oder indirekt mittels der verwendeten Auflage angegeben; aber auch Internetquellen – bspw. Zeitungsartikel – können diese Angabe enthalten.

Mit diesem Datum können die Quellen einem zeitlichen Kontext zugeordnet und darauf basierend deren Relevanz beurteilt werden. Als untergeordnete Aufgabe übernimmt das Publikationsdatum auch eine gewisse Identifikationsfunktion.

<sup>37</sup> Im Gegensatz zum Abrufdatum kann sich jedoch die Feststellung des Publikationsdatums als schwierig bis unmöglich erweisen. Falls es doch ermittelt werden konnte, sollte es u. E. wie das Veröffentlichungsjahr eines Werks in Druckform behandelt werden, weshalb es nach dem Titel und allfälli-gen Untertiteln der Quelle erwähnt werden sollte.<sup>[36](#page-10-2)</sup> Wird eine Zeitschrift zitiert, ist das Publikationsdatum mit dem Zeitschriftennamen unter der Verwendung der Einleitung «vom» zu verknüpfen.

Beispiel für einen Verweis mit Publikationsdatum:

#### <span id="page-10-2"></span>36

So bspw. auch: Wyss et al. (Fn. 4), S. 152; Hugenschmidt (Fn. 4), S. 149; Forstmoser et al. (Fn. 4), S. 358.

Emma Bowman, A college student created an app that can tell 37 whether AI wrote an essay, npr vom 9.1.2023, Siehe u. a.: Ryser Büschi et al. (Fn. 4), S. 38; Haas et [www.npr.org/2023/01/09/1147549845/gptzero-ai-chatgpt](http://www.npr.org/2023/01/09/1147549845/gptzero-ai-chatgpt-edward-tian-plagiarism)edward-tian-plagiarism (besucht am 2.8.2023).

# <span id="page-11-0"></span>2. Abrufdatum

Teilweise wird in der Fundstelle auf die Angabe eines 38 Herstellungs- bzw. Publikationsdatums verzichtet, sodass es auch nicht im Verweis angegeben werden kann. Da in diesen Fällen Aktualität, Relevanz und Kontext eines Textes trotzdem ermittelbar sein sollen, muss ein anderer Anhaltspunkt gewährt werden; hierfür soll das Abrufdatum eingesetzt werden.

Nach einigen der analysierten Zitiervorgaben ist die 39 Angabe des Abrufdatums nicht zwingend notwendig.<sup>[37](#page-11-2)</sup> Jener Auffassung wird in diesem Aufsatz nur dann gefolgt, wenn das Herstellungs- oder Publikationsdatum der verwendeten Quelle angegeben werden kann. Sollte das nicht der Fall sein, ist das Abrufdatum zu erwähnen, denn für die Leserschaft ist es von grosser Bedeutung, die Quelle mittels eines Anhaltspunkts einem zeitlichen Kontext zuordnen zu können – auch dann, wenn sich das Abrufdatum im Vergleich zum Publikationsdatum dafür vergleichsweise weniger gut eignet.

<sup>40</sup> Insbesondere bei dynamischen Sachverhalten ist die Angabe des Abrufdatums von grösserer Bedeutung, zumal dadurch erkennbar wird, wann die Autorin bzw. der Autor auf die Quelle zugegriffen hat und wie es um die Sachlage zum Zeitpunkt des Zugriffs stand. Ferner kann so auch verglichen werden, wie sich die Gegebenheiten seit dem letzten Abruf weiterentwickelt haben.

41 Die Angabe erfolgt immer als letzter Bestandteil des Verweises und kann bspw. durch runde Klammern vom Rest abgegrenzt werden. Eingeleitet wird das Abrufdatum durch die Angabe «besucht am» o. Ä., um es so klar von anderen Daten im Verweis abzuheben.

Beispiel für einen Verweis mit Abrufdatum:

Fachstelle für Open Government Data des Kantons Basel-[Stadt, COVID-19 Dashboard, data.bs.ch/pages/covid-19](https://data.bs.ch/pages/covid-19-dashboard/) dashboard/(besucht am 2.8.2023).

# <span id="page-11-1"></span>C. Zitiervorschläge

<sup>42</sup> Prinzipiell folgt der formelle Aufbau eines Internetverweises derselben Grundstruktur wie jener von Quellen in Druckform. Hinzukommen die internetquellenspezifischen Angaben wie die URL oder der DOI sowie das Abrufdatum. Daraus ergibt sich das folgende Schema:

- $-$  Autor\*in
- Titel inkl. Untertitel
- Publikationsort und -datum (falls bekannt)

<span id="page-11-2"></span>al. (Fn. 4), S. 100; Bacher (Fn. 4), Rn. 715. Anders: Schweizerisches Bundesgericht (Fn. 4), Rn. 422; Müller (Fn. 4), S. 22; ZSR (Fn. 5); AJP (Fn. 5).

– Seiten-, Abschnitts-, Randnummerangabe (falls vorhanden)

– DOI (falls vorhanden) oder URL

– Abrufdatum

<span id="page-12-2"></span>39 Art. 30 Abs. 3 BV bzw. Art. 27 Abs. 1 BGG.

Beispiel für einen Verweis auf eine Internetquelle:

Thomas Mohr, Der Digital Navigator – Ein Modell für die digi[tale Transformation, Grasbrunn 2020, S. 80, doi.org/10.1007/](https://doi.org/10.1007/978-3-658-29704-6) 978-3-658-29704-6 (besucht am 2.8.2023).

<sup>43</sup> Von dem skizzierten Schema kann abgewichen werden, wenn die Informationsanbieterinnen bzw. -anbieter mit eigenen Zitiervorschlägen die Beständigkeit der Fundstelle gewährleisten. Sollten jene Vorschläge gewisse Elemente eines Onlineverweises – wie bspw. die URL – nicht enthalten, können diese der Vollständigkeit halber in einem Literatur-verzeichnis angegeben werden.<sup>[38](#page-12-1)</sup> Weitere wichtige Abweichungsgründe können je nach Quellenart vorliegen; auf diese wird im Folgenden eingegangen.

# <span id="page-12-0"></span>I. Rechtsprechung des Schweizerischen Bundesgerichts

Die Schweizerische Bundesverfassung und das Bundes-44 gesetz über das Bundesgericht garantieren, dass Gerichtsverhandlungen und Urteilsverkündungen grundsätzlich öffent-lich sind.<sup>[39](#page-12-2)</sup> Wie die Veröffentlichung jedoch zu erfolgen hat, kann variieren. So können Bundesgerichtsurteile bspw. als Leitentscheide in der Amtlichen Sammlung publiziert werden. Seit 2007 verfügt das Bundesgericht ausserdem über eine Onlinedatenbank, in der alle Bundesgerichtsentscheide enthalten sind.

Es kommt vor, dass ein Urteil nur online verfügbar ist. In 45 solchen Fällen stellt sich die Frage, wie die ausschliesslich online publizierten Entscheide in den Quellenangaben wiederzugeben sind. Nur in einer geringen Anzahl der untersuchten Zitiervorgaben wird auf diese Urteile eingegangen; Grund dafür dürfte wohl sein, dass sich die Zitierform ausschliesslich online publizierter Urteile nicht von jener unterscheidet, die für nicht in der Amtlichen Sammlung publizierte Entscheide verwendet wird. Somit ist folgendes Schema anzuwenden:

- Bezeichnung «Urteil»
- Bezeichnung des urteilenden Gerichts
- Dossiernummer samt Jahrgang
- Urteilsdatum
- Erwägung

Beispiel für ein ausschliesslich online publiziertes Bundesgerichtsurteil:

Braun (Fn. 4), S. 19.

<span id="page-12-1"></span>38

Urteil des Bundesgerichts 5C.260/2006 vom 30.3.2007 E. 3.2.2. 40

Möglich ist auch die Verwendung einer Kurzform, wo-46 bei die Einleitung «Urteil des Bundesgerichts» und das Urteilsdatum abgekürzt werden.

Beispiel für die Kurzform eines ausschliesslich online publizierten Bundesgerichtsurteils:

BGer 5C.260/2006 E. 3.2.2 (30.3.2007).

# <span id="page-13-0"></span>II. Onlineartikel und Onlinezeitschriften

<sup>47</sup> Zudem kommt es vor, dass Aufsätze bzw. Artikel nie in einer Printausgabe, sondern «nur» in einem Onlinemedium veröffentlicht werden. In jenen Fällen empfiehlt sich das folgende Schema: [40](#page-13-2)

- $-$  Autor<sup>\*</sup>in
- Titel inkl. Untertitel
- Zeitschriftenname/Publikationsort und -datum
- –DOI (falls vorhanden) oder URL
- Abrufdatum

Beispiel für einen Verweis auf einen Onlineartikel:

Alina Schadwinkel, Jahrhundertflut, Jahrhunderthitze, Jahrhundertdürre, Spiegel Online vom 21.4.2023, [www.spiegel.de/wissenschaft/natur/aktueller-wmo-bericht](http://www.spiegel.de/wissenschaft/natur/aktueller-wmo-bericht-weltklima-in-kritischem-zustand-a-ef14127b-90c7-4678-a496-95c47c622761)weltklima-in-kritischem-zustand-a-ef14127b-90c7-4678-a496- 95c47c622761 (besucht am 2.8.2023).

# <span id="page-13-1"></span>III. E-Mails

<sup>48</sup> Im Rahmen wissenschaftlicher Arbeiten müssen Recherchen u. U. in Form von E-Mail-Anfragen getätigt werden. In den untersuchten Zitiervorgaben wird darauf allerdings praktisch nicht eingegangen.<sup>[41](#page-13-3)</sup> Auch beim Verweis auf E-Mails sollten die generell geltenden Grundsätze zur Angabe von Literatur eingehalten werden. Darüber hinaus dienen die folgenden Angaben der Nachvollziehbarkeit der Quelle:

- Vor- und Nachname des Verfassers bzw. der Verfasserin
- Verfassungsdatum des E-Mail-Textes (falls bekannt)
- Titel bzw. Betreff der E-Mail
- Hinweis auf E-Mail-Dienst

– Falls sich Autor\*in von Absender\*in unterscheidet: Vor- und Nachname des Absenders bzw. der Absenderin

– E-Mail-Adresse des Absenders bzw. der Absenderin

<span id="page-13-2"></span>Ryser Büschi et al. (Fn. 4), S. 39.

<span id="page-13-3"></span>41

Siehe aber: Braun (Fn. 4), S. 20.

– Sendedatum

(Fiktives) Beispiel für einen Verweis auf eine E-Mail:

Katharina Wesselmann, Generelle Informationen für das Frühjahrssemester 2023, verfasst am 24.1.2023, E-Mail von Jonas Fricker, [jonas.fricker@unibas.ch](mailto:jonas.fricker@unibas.ch) (gesendet am 26.1.2023).

<sup>49</sup> Bei der Nennung der Verfasser\*innen von E-Mails ist noch anzumerken, dass diese vor namentlicher Nennung und Erwähnung der E-Mail-Adresse um ihre Einwilligung zu bitten sind. [42](#page-14-1)

# <span id="page-14-0"></span>IV. Mailinglisten

Mailinglisten können mit E-Mails und insbesondere 50 Newslettern verglichen werden, zumal dadurch der simultane Austausch mehrerer Menschen mittels E-Mails ermöglicht wird. Dabei wird eine E-Mail an eine eigens dafür erstellte E-Mail-Adresse gesandt, die dann wiederum als Verteilerin fungiert und den E-Mail-Inhalt an eingetragene Mailinglistenmitglieder weiterleitet. Als Zitiervorschlag bietet sich das folgende Schema an: [43](#page-14-2)

- Vor- und Nachname des Verfassers bzw. der Verfasserin
- Titel des Textes
- Name der Mailingliste
- Verfassungsdatum des E-Mail-Textes (falls bekannt)
- E-Mail-Adresse des Mailservers
- Inhalt der E-Mail (falls aus dem Titel nicht ableitbar)
- Sendedatum

(Fiktives) Beispiel für einen Verweis auf eine Mailingliste:

Marcel Knaus, Generelle Informationen für das Frühjahrssemester 2023, Mailingliste Juristische Fakultät der Universität Basel vom 24.1.2023, [studiendekanat-ius@unibas.ch](mailto:studiendekanat-ius@unibas.ch) (gesendet am 26.1.2023).

Sollte der Inhalt archiviert und über das Internet ange-51 boten werden, ist die dazugehörige URL anzugeben, damit die Leserschaft die Quelle bei Bedarf reproduzieren und derengesamten Inhalt nachlesen kann.<sup>44</sup> Unter diesen Umständen ist das Sende- durch das Abrufdatum des letzten Webseitenbesuchs zu ersetzen; weiterer Anpassungen bedarf es jedoch nicht.

(Fiktives) Beispiel für einen Verweis auf eine Mailingliste mit URL:

Marcel Knaus, Generelle Informationen für das Frühjahrssemester 2023, Mailingliste Juristische Fakultät der Universität [Basel vom 24.1.2023,](https://ius.unibas.ch/de/aktuelles/) [studiendekanat-ius@unibas.ch](mailto:studiendekanat-ius@unibas.ch)[, ius.](https://ius.unibas.ch/de/aktuelles/) unibas.ch/de/aktuelles/mailingliste (besucht am 2.8.2023).

<span id="page-14-1"></span>42 Braun (Fn. 4), S. 20.

<span id="page-14-3"></span><span id="page-14-2"></span>43 Ibid. 44 Ibid.

# <span id="page-15-0"></span>D. Erzeugnisse einer künstlichen Intelligenz

Seit November 2022 können die Dienste des Chatbots 52 ChatGPT von der Öffentlichkeit genutzt werden.<sup>[45](#page-15-2)</sup> Binnen weniger Tage knackte ChatGPT die Anzahl der Benutzer\*innen von einer Million, wofür andere Onlinedienste teilweise Jahre brauchten;<sup>[46](#page-15-3)</sup> aufgrund seiner massiven Popularität verwundert es nicht, dass der grosse Hype um das KI-Tool auch vor Hochschulen und der juristischen Praxis keinen Halt machte.<sup>[47](#page-15-4)</sup> So schlug in rechtswissenschaftlichen Kreisen bspw. die Meldung grosse Wellen, dass ChatGPT juristische Klausuren zu lösen vermag. [48](#page-15-5)

Angesichts der Präsenz der KI-Tools – mit deren Verbleib 53 auch in Zukunft zu rechnen ist – finden sich in diesem Aufsatz anhand des Beispiels von ChatGPT einige Erläuterungen, die bei der Nutzung von KI-Erzeugnissen zu beachten sind und mit denen die Hauptfunktionen von Verweisen bestmöglich sichergestellt werden sollen.

# <span id="page-15-1"></span>I. Merkmale von ChatGPT

Bevor konkrete Vorschläge für die Kenntlichmachung 54 von KI-Erzeugnissen vorgestellt werden, soll anhand dreier Eigenschaften von ChatGPT aufgezeigt werden, worin die damit einhergehenden Herausforderungen bestehen.<sup>[49](#page-15-6)</sup> Die erste Eigenschaft besteht darin, dass es sich bei den generierten Outputs nicht um unmittelbar von Menschen verfasste Texte handelt. Damit sind die Erzeugnisse von ChatGPT keine Quellen, wie sie den oben dargestellten Ausführungen zugrunde liegen. U. E. sollte deshalb im Zusammenhang mit der Kenntlichmachung von Texten, die von ChatGPT generiert wurden, nicht mit derselben Terminologie gearbeitet werden, wie im Umgang mit Texten, die von Menschen verfasst wurden. Insbesondere sollte vermieden werden, davon zu sprechen, dass ChatGPT-Outputs «zitiert» werden. Vielmehr geht es darum, solche Outputs kenntlich zu machen.

Als zweite Eigenschaft ist die Unzuverlässigkeit der Out-55 puts von ChatGPT zu nennen. Nach derzeitigem Stand der Technik erfolgt bei einer Anfrage keine Recherche in einschlägigen Datenbanken, u. a. deshalb ist die sachliche Korrektheit bzw. Nachvollziehbarkeit eines Outputs nicht zwangsläufiggewährleistet.<sup>50</sup> Ferner ist zu beachten, dass die zum Zeitpunkt der Verfassung dieses Aufsatzes kostenlos zugängliche Version von ChatGPT mit Daten trainiert wurde, die bis in das Jahr 2021 reichen, sodass die Aktualität eines Outputs ebenfalls fraglich sein kann. [51](#page-15-8)

Drittens entsteht in Bezug auf die Reproduzierbarkeit bei 56 der Nutzung von ChatGPT folgende grundsätzliche Problematik: Aufgrund seiner Funktionsweise ist nicht gewährleistet, dass bei der wiederholten Eingabe derselben Frage bzw.

#### <span id="page-15-2"></span>45

Salden et al., KI-basierte Schreibwerkzeuge in der Hochschule: Eine Einführung, in: Didaktische und rechtliche Perspektiven auf KI-gestütztes Schreiben in der Hochschulbildung, SALDEN/LESCHKE (Hrsg.), Bochum 2023, S. 7, [doi.org/10.13154/294-9734](https://doi.org/10.13154/294-9734) (besucht am 2.8.2023).

#### <span id="page-15-3"></span>46

Mathias Brandt, Wie lange brauchen Online-Dienste, um eine Million Menschen zu erreichen, Statista vom [7.7.2023, de.statista.com/infografik/29195/zeitraum-den](https://de.statista.com/infografik/29195/zeitraum-den-online-dienste-gebraucht-haben-um-eine-million-nutzer-zu-erreichen/)online-dienste-gebraucht-haben-um-eine-million-nutzerzu-erreichen/(besucht am 2.8.2023).

#### <span id="page-15-4"></span>47

Claudio Fritsche, Kognitive Fähigkeiten von ChatGPT bei juristischen Aufgabenstellungen, AJP 5/23, S. 568; SCHLAepfer et al., ChatGPT kommt in Schweizer Schulen und [Universitäten an, SWI vom 1.2.2023, www.swissinfo.ch/](http://www.swissinfo.ch/ger/wirtschaft/chatgpt-kommt-in-schweizer-schulen-und-universitaeten-an/48237660) ger/wirtschaft/chatgpt-kommt-in-schweizer-schulenund-universitaeten-an/48237660 (besucht am 2.8.2023); siehe auch: Vizerektorat Lehre der Universität Basel [KI zitieren], S. 1.

#### <span id="page-15-5"></span>48

Fritsche (Fn. 47), S. 568.

#### <span id="page-15-6"></span>49

Da die Funktionsweise von ChatGPT inzwischen in vielen Medien- und Zeitschriftenbeiträgen beschrieben wurde, wird an dieser Stelle auf allgemeine Erklärungen verzichtet. Bei Interesse finden sich Ausführungen zur Funktionsweise etwa bei Stephen Wolfram, What Is ChatGPT Doing ... and Why Does It Work?, STEPHEN WOLFRAM | Writings [vom 14.2.2023, writings.stephenwolfram.com/2023/02/](https://writings.stephenwolfram.com/2023/02/what-is-chatgpt-doing-and-why-does-it-work/) what-is-chat gpt-doing-and-why-does-it-work/ (besucht am 2.8.2023) oder Helmut Linde, So funktioniert ChatGPT, Golem.de vom 6.2.2023, www.golem.de/news/ [kuenstliche-intelligenz-so-funktioniert-chatgpt-2302-](https://www.golem.de/news/kuenstliche-intelligenz-so-funktioniert-chatgpt-2302-171644.html) 171644.html (besucht am 2.8.2023).

#### <span id="page-15-7"></span>50

Mohr et al. (Fn. 1), S. 3.

#### <span id="page-15-8"></span>51

Salden et al. (Fn. 45), S. 9: So kann es bspw. vorkommen, dass eine mögliche Praxisänderung oder neue Rechtsprechung nicht Bestandteil des Textkorpus ist, welches für das Training des Chatbots eingesetzt wurde.

desselben Inputs auch jeweils derselbe Output entsteht. Im Gegenteil, trotz desselben Inputs wird regelmässig ein ande-rer*Output* kreiert.<sup>52</sup> Folglich macht der zugrundeliegende Algorithmus die exakte Reproduzierbarkeit unmöglich, was ein weiterer Grund dafür ist, dass ChatGPT bzw. andere sog. grosse Sprachmodelle (Large Language Models) auch grundsätzlich nicht als Quelle im klassischen Sinn angeben werden können. [53](#page-16-2)

<sup>57</sup> Derweil stellt OpenAI für ChatGPT jedoch ein Feature zur Verfügung, mit dem der Inhalt eines konkreten Dialogs exakt wiedergegeben werden kann. Dabei wird ihm auf Verlangen der Nutzer\*innen eine eigene URL zugewiesen, die dieReproduktion des Inhalts ermöglicht.<sup>54</sup> Abgebildet wird jeweils nur der Stand der Konversation, den diese bis zur Erstellung der URL hat. Eine Aktualisierung des Inhalts nach Weiterführung des Dialogs findet nicht statt.<sup>[55](#page-16-4)</sup> Problematisch bleibt aber die Frage der Beständigkeit dieser URLs, zumal sie vom Nichteintritt bestimmter Bedingungen abhängt. Zum einen hängt die Beständigkeit vom anbietenden Unternehmen ab; wird das Angebot vom Netz genommen oder kostenpflichtig gemacht, besteht keine Garantie dafür, dass frühere URLs weiterhin zugänglich bleiben. Hinzukommt, dass der originale Chat oder erstellende Account nicht gelöscht oder die Share-Funktion nicht nachträglich deaktiviert werden darf. [56](#page-16-5)

# <span id="page-16-0"></span>II. Kenntlichmachungsvorschlag für KI-Erzeugnisse

Als Antwort auf die jüngsten Entwicklungen und Fort-58 schritte im Bereich der Large Language Models haben verschiedene Universitäten die Vorgaben für die Eigenständigkeitserklärung für das Verfassen schriftlicher Arbeiten aktualisiert bzw. entsprechende Leitfäden für den Umgang mit KI-Erzeugnissen entworfen.<sup>[57](#page-16-6)</sup> Der folgende Vorschlag orientiert sich am Leitfaden der Universität Basel: [58](#page-16-7)

- Name und (falls bekannt) Version des Tools
- Anbieter\*in oder Programmierer\*in des Tools
- URL des Tools oder (wenn möglich) Outputs
- Input
- Generierungsdatum

– Nutzungsgrund: Aus Transparenzgründen sollte angegeben werden, wie der generierte Output in der Arbeit verwendet und wie stark er abgeändert wurde.

Beispiel für einen Verweis auf einen Output von ChatGPT:

ChatGPT version 4, OpenAI, chat.openai.com/share/ [fa3141bd-ad31-4498-9c31-1bd494369f33/, Wo befindet sich](https://chat.openai.com/share/fa3141bd-ad31-4498-9c31-1bd494369f33) Basel?, Ausgabe vom 9.6.2023, Hilfe bei der Erstellung eines Absatzes.

Mittels des vorgestellten Kenntlichmachungsvorschlags 59 lassen sich auch bspw. Erzeugnisse von Bildgeneratoren

#### <span id="page-16-1"></span>52

ChatGPT wird denn auch verschiedentlich als stochastischer Papagei bezeichnet, womit die Herausforderungen hinsichtlich Zuverlässigkeit und Reproduzierbarkeit der Outputs umschrieben werden können. Siehe bspw.: Ben-DER et al., On the Dangers of Stochastic Parrots: Can Language Models be too big?, in: FaccT '21: Proceedings of the 2021 ACM Conference on Fairness, Accountability, [and Transparency, New York 2021, S. 617, doi.org/](https://doi.org/10.1145/3442188.3445922) 10.1145/3442188.3445922 (besucht am 2.8.2023).

#### <span id="page-16-2"></span>53

Siehe SALDEN et al. (Fn. 45), S. 9.

#### <span id="page-16-3"></span>54

Johanna C., ChatGPT Shared Links FAQ, [help.openai.com/en/articles/7925741-chatgpt-shared](https://help.openai.com/en/articles/7925741-chatgpt-shared-links-faq)links-faq (besucht am 2.8.2023).

#### <span id="page-16-4"></span>55

Ibid.

<span id="page-16-5"></span>56

Ibid.: Die bereits erläuterten Gefahren für die Beständigkeit einer URL bestehen notabene weiterhin.

#### <span id="page-16-6"></span>57

Siehe etwa: Vizerektorat Lehre der Universität Basel [Musterformulierung: Eigenständigkeitserklärung] (Fn. 4); Vizerektorat Lehre der Universität Basel [KI zitieren] (Fn. 4); siehe ferner: Prorektorat Lehre und Internationale Beziehungen der Universität Luzern, Künstliche Intelligenz in [der Lehre, www.unilu.ch/universitaet/dienste/lehre/](http://www.unilu.ch/universitaet/dienste/lehre/zentrum-lehre/kuenstliche-intelligenz-in-der-lehre/#section=c147979) zentrum-lehre/kuenstliche-intelligenz-in-der-lehre/ #section=c147979 (besucht am 2.8.2023); Vizerektorat Lehre der Universität Bern, FAQ zur Verwendung von KI gestützten Hilfsmitteln in der Lehre, www.unibe.ch/ universitaet/organisationleitung\_und\_zentralbereich/ vizerektorat\_lehre/startseite\_vizerektorat\_lehre/ faq\_zur\_verwendung\_von\_ki\_gestuetzten\_ hilfsmitteln\_in\_der\_lehre\_\_vizerektorat\_lehre\_

[universitaet\\_bern/index\\_ger.html \(besucht am 2.8.202](http://www.unibe.ch/universitaet/organisation/leitung_und_zentralbereich/vizerektorat_lehre/startseite_vizerektorat_lehre/faq_zur_verwendung_von_ki_gestuetzten_hilfsmitteln_in_der_lehre__vizerektorat_lehre_universitaet_bern/index_ger.html)3). Bis zu diesen Entwicklungen war es unklar, wie bzw. ob KI-Tools im universitären Rahmen genutzt werden durften: Thomas Hoeren, Rechtsgutachten zum Umgang mit KI-Software im Hochschulkontext, in: Didaktische und rechtliche Perspektiven auf KI-gestütztes Schreiben in der Hochschulbildung, Salden/Leschke (Hrsg.), Bochum 2023, S. 29, [doi.org/10.13154/294-9734](https://doi.org/10.13154/294-9734) (besucht am 2.8.2023).

<span id="page-16-7"></span>58

Vizerektorat Lehre der Universität Basel [KI zitieren] (Fn. 4), S. 2 ff.

zitieren.

Beispiel für einen Verweis auf einen Output eines Bildgenerators:

Stable Diffusion version 2.1, Stability AI, [stablediffusionweb.com/#demo,](https://stablediffusionweb.com/#demo) sunny playground, Ausgabe vom 5.5.2023, Erstellung einer Visualisierung.

# <span id="page-17-0"></span>E. Schlussbemerkungen

Dieser Aufsatz befasste sich mit der Frage, welche die 60 geeignetste formelle Darstellung von Verweisen auf Internetquellen ist, mit der auch die Hauptfunktionen einer Quellenangabe am ehesten gewährleistet werden können. Dabei wurden die Zitiervorschläge der gängigsten Zitierrichtlinien der Schweizer Rechtswissenschaftsliteratur ausgewertet und miteinander verglichen.

<sup>61</sup> Die Auswertung zeigte, dass vom klassischen Zitierschema auch bei Verweisen auf Internetquellen grundsätzlich nicht abgewichen wird; die Grundform wird vielmehr lediglich um internetquellenspezifische Angaben erweitert. Überraschend ist dies nicht, zumal auch in diesen Fällen die Nachvollziehbarkeit und Reproduktion am ehesten mit jenen Angaben – zusammen mit den Erweiterungen – ermöglicht werden können. Auffallend ist jedoch, dass sich die Zitiervorschläge vereinzelt in Nuancen hinsichtlich der formellen Darstellung unterscheiden: So ist es bspw. autorenabhängig, an welcher Stelle eine URL getrennt oder ob sie von den restlichen Verweisangaben mittels Sonderzeichen abgegrenzt werden soll.

<sup>62</sup> Zudem wurde aus der Analyse trotz der steigenden Bedeutung der Digitalisierung ersichtlich, dass bei der Erstellung wissenschaftlicher Beiträge immer noch ein grosser Wert auf die Publikation in Druckform gelegt wird. Dies hat zur Folge, dass in der überwiegenden Mehrheit der Zitierrichtlinien von der Nutzung vieler nützlicher Features, die der digitalen Publikationsform inhärent sind, abgeraten wird. Ferner besteht auch aufgrund der fehlenden Beständigkeit eine – teilweise berechtigte – Skepsis gegenüber Internetquellen, weshalb sie nur subsidiär als Referenzen zu verwenden sind. Ob das Schrifttum diese Haltung beibehalten oder eine Anpassung – oder zumindest eine Annäherung – an das Zeitalter der Digitalisierung vornehmen wird, ist derzeit noch offen; gewiss wäre eine Weiterentwicklung jedoch angebracht, um so das Potenzial digitaler Publikationsformen vollumfänglich auszuschöpfen.

<sup>63</sup> KI-Angebote, die den Menschen bestimmte (Schreib-)Arbeiten abnehmen, sind auf dem Vormarsch. Da diese Innovationen erst kürzlich auf dem Radar wissenschaftlicher Kreise erschienen sind, finden sich mit einzelnen Ausnahmen keine Regelungen zum Umgang mit KI-Erzeugnissen. Jedoch ist davon auszugehen, dass dieses Vakuum aufgrund ihrer massiven Popularität und der Regelungsnotwendigkeit kurz- bis mittelfristig gefüllt werden dürfte. Generell dürften die weiteren Entwicklungen im Bereich der KI äusserst interessant sein. So bleibt es u. a. auch abzuwarten, mit welchen Features die Anbieter\*innen von KI-Softwares die Reproduktion der Erzeugnisse garantieren und welche Auswirkungen diese Errungenschaften auf die Kenntlichmachungsanforderungen für KI-Verweise haben werden.

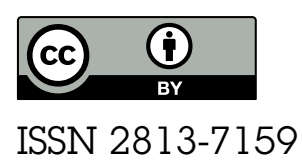

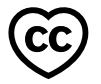

#### Gestaltungskonzept

Dorian Delnon, SIVIC Scientific Visualisation and Visual Communication, Universität Zürich

#### PrintCSS

Julie Blanc, <https://julie-blanc.fr/>, mit paged.js

#### Impressum

Lehrstuhl für Privatrecht, Schwerpunkt ZGB, Prof. Dr. iur. Walter Boente, Rämistrasse 74/39, CH-8001 Zürich, [rt@ius.uzh.ch](mailto:rt@ius.uzh.ch)